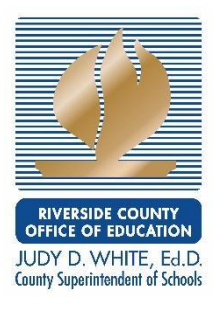

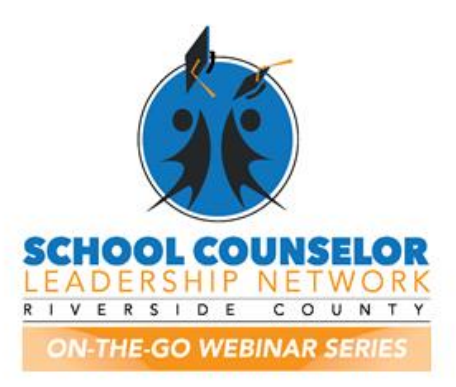

School Counselor on the Go Webinar Series - I'm a Virtual School Counselor...Now What? The Top 5 Things Everyone Should Know About Counseling in a Virtual World (Event ID# 184292)

Presented by: Nicohl Webb from Henry County Schools in Georgia

April 8, 2020

# **Tips & Tricks**

ilovepdf.com = great PDF converter site

Jeopardylabs.com is a great tool to find games that you can edit to meet your needs

Virtual kicking it with the Counselors is a great tool where students can enter jokes or trivia to be showcased for the Joke of the Day

## **Q & A**

#### *Q: When you use Padlet, are you able to identify the student who responded? Or is it anonymous?*

A: It is anonymous because they do not really have to sign in but sometimes they might be asked for their name, depending on what the Padlet is used for.

### *Q: Can you set up appointment times that students can "book" in Google Meet?*

A: Here is the link to create appointment slots through google calendar for student[shttps://it.stonybrook.edu/help/kb/creating-bookable-appointment-slots-in](https://it.stonybrook.edu/help/kb/creating-bookable-appointment-slots-in-google-calendar)[google-calendar](https://it.stonybrook.edu/help/kb/creating-bookable-appointment-slots-in-google-calendar) . For those that use Microsoft and Outlook, you can add the Booking app for them to book appointments and for what reason based on your calendar availability.

## *Q: Where can I access the PPT?*

A: To download documents, the website i[s www.rcec.us.](http://www.rcec.us/) You can then create a free user account to download all materials. Just look for the school counselor webinar series logo once you log in.

### *Q: Is Smore the same as Canvas??? Canvas is free. Is Smore to make a website???*

A: I think Smore is to create a flyer. Smore can be utilized to create newsletters- it has options to include polls, upcoming calendar events, and tracks readers. [www.smore.com.](http://www.smore.com/) Correction: CANVA.com is free (not Canvas).

### *Q: Is it recommended that we put stuff into "classwork" rather than the "stream" area of our Google Classroom?*

A: Yes, "stream" was more of a waiting room.

### *Q: Can you post a ScreenCastify on Google Classroom?*

A: Yes, you are able to do that.

### *Q: Do you have a plan for students who lose family members? What about staff members?*

A: Grief resources are another resource that the panelist has had to send out but hasn't had experience with anyone losing family due to COVID- 19 currently but very aware that grief would be hard to process since they are unable to say goodbye to anyone who dies right now due to shelter-in-place. Supporting the Grieving Student on the Dougy Center website is great for staff training. Email panelist and she will compile some resources.

### *Q: How do you add students to your Google classroom or newsletter?*

A: Panelist blasts out her code in a myriad of ways from Class Dojo for the younger students to using Go Guardian for the older students. Utilizing classroom lessons to make sure any missing students are added. Currently, there is no way to mass add students without entering each email address.

### *Q: How often are your classroom lessons?*

A: It took about two weeks to get through all of my classes. The first time I wanted to just do a quick check in, show everyone our resources in Google Classroom and then use any remaining time to listen and talk to students about fears, questions, etc. When I first did my lessons, we didn't know that we would be out for the rest of the year, so the kids still had a lot of questions. After spring break, I have a lesson set up with my 5th graders about transition to middle school and then a Google Meet with them and the 6th grade counselor.

### *Q: Please share Survey Monkey link*

A: The link to survey monkey is [www.surveymonkey.com/r/scotg](http://www.surveymonkey.com/r/scotg)

## *Q: How do you make your Google Meets engaging? I feel like I'm doing all the talking.*

A: I think breaking up your lessons with a story or video has helped. Also using platforms like Nearpod has been helpful too. Playing games like Kahoot and Quizizz is also good. I think it's natural to feel like we are talking a lot because there is sometimes less student participation in an online setting.

### *Q: Can you put yourself on the main screen in ScreenCastify instead of the lower corner?*

A: Yes you can depending on the mode you select, you can broadcast to the large screen, remain on the PowerPoint, or remain in the small corner.

### *Q: How do you add students to the Padlet so they can see something specific?*

A: Go to Make your Padlet, use the unique link to send to your students (Panelist prefers to shorten links to Bitly), and also use Class Dojo.

## *Q: Can you download data from Mentimeter and Padlet for later use?*

A: Yes, you can do that in mentimeter and you will get screenshots of the data but if you want a different format, then you must upgrade to a paid account.

### *Q: How do you do a Bitly?*

A: Go to [www.bitly.com](http://www.bitly.com/) and put in your URL that you want to shorten. Then after you shorten the link, you can customize it. It is case sensitive, so I try to make it all lowercase.

## *Q: How did your teachers react with the ethical question of giving kids slack and taking in lack of resources?*

A: I've gotten some pushback, but I've also tried to have these conversations with my administration (first) and in our virtual faculty meeting, so that everyone was hearing the same message. I've been conducting some trauma training throughout the year, so it's been an extension of those same conversations. Our county also said that students who couldn't access resources wouldn't be punished (grade-wise) during this time, so that has helped too.

## *Q: What is the panelist's contact information?*

A[: nwebb@henry.k12.ga.us](mailto:nwebb@henry.k12.ga.us)

[www.twitter.com/CounselorPCE](http://www.twitter.com/CounselorPCE)

[www.instagram.com/techlovingschoolcounselor](http://www.instagram.com/techlovingschoolcounselor)

## *Q: Do you use Google voice? Does it connect to your calendar?*

A: Our county Google account will not connect to my calendar so I use a professional Google account to use Google voice.

*Q: Can you collect data from Google such as people visiting tabs, downloads, etc.?*

A: Google analytics can provide some data but only certain data fields.

Q: About what % of your kids are truly engaged in distance learning? Our district has been in distant learning for 3 weeks and less than half of kids are logging on even though they have access to the internet and a device.

A: Most of 3<sup>rd</sup>-5<sup>th</sup> classes are over 50% engaged and it is a bigger problem with the younger grades because they do not have their own devices.

### Q: What is trap yoga?

A: Trap is a style of music and someone was offering a free 30 minute session that molded the two.